SAP ABAP table USMD ADRC STRUC {USMD Include Structure w/ADRC Attributes w/o Name Fields}

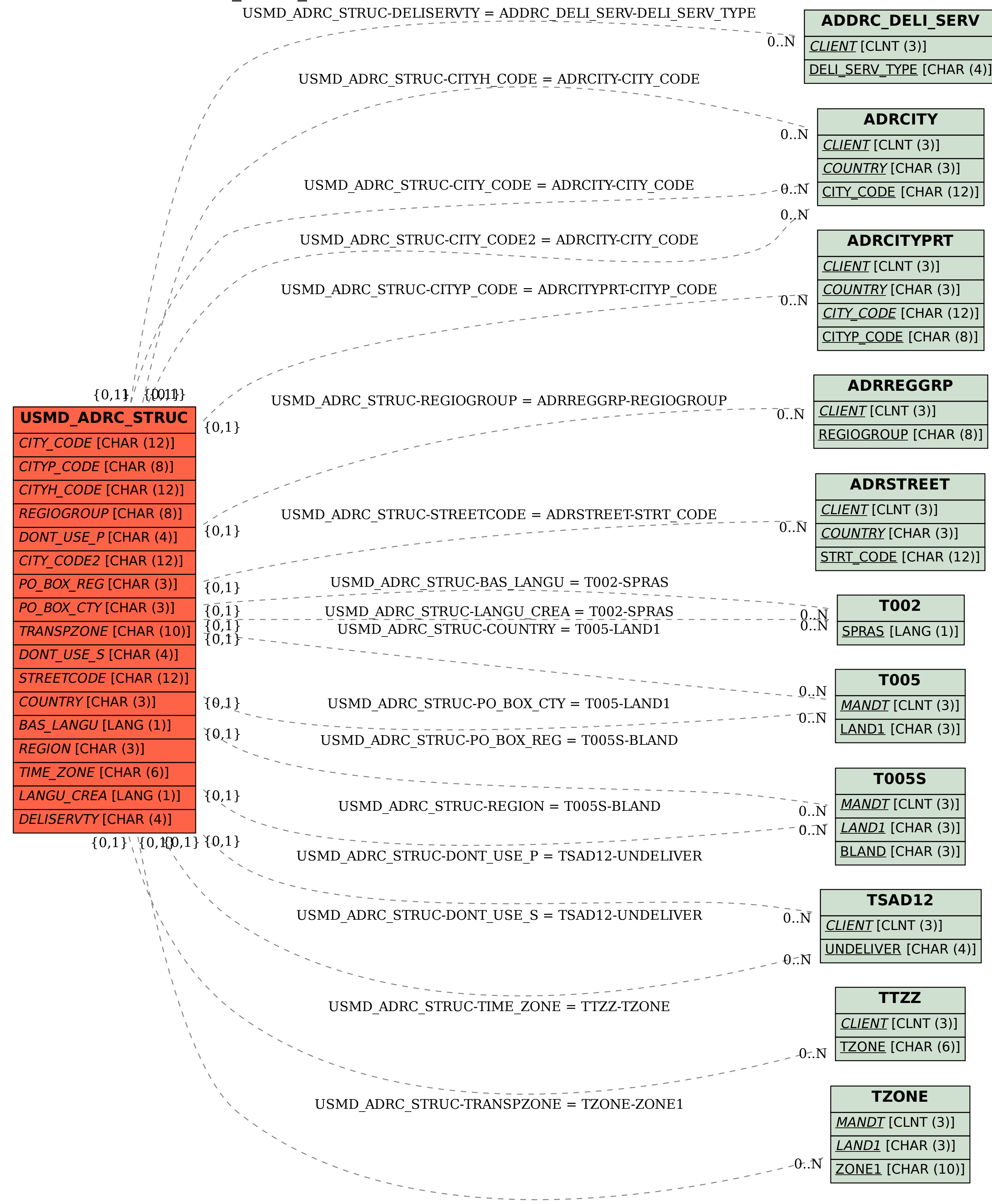